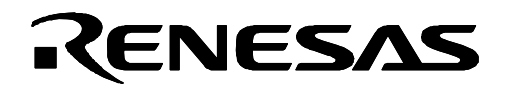

# **R0E330850MSRC0**

Emulation Memory Board for M32C/80 Series Compact Emulator

# User's Manual

#### **Keep safety first in your circuit designs!**

• Renesas Technology Corporation and Renesas Solutions Corporation put the maximum effort into making semiconductor products better and more reliable, but there is always the possibility that trouble may occur with them. Trouble with semiconductors may lead to personal injury, fire or property damage. Remember to give due consideration to safety when making your circuit designs, with appropriate measures such as (i) placement of substitutive, auxiliary circuits, (ii) use of nonflammable material or (iii) prevention against any malfunction or mishap.

#### **Notes regarding these materials**

- $\bullet$  These materials are intended as a reference to assist our customers in the selection of the Renesas Technology product best suited to the customer's application; they do not convey any license under any intellectual property rights, or any other rights, belonging to Renesas Technology Corporation, Renesas Solutions Corporation or a third party.
- z Renesas Technology Corporation and Renesas Solutions Corporation assume no responsibility for any damage, or infringement of any third-party's rights, originating in the use of any product data, diagrams, charts, programs, algorithms, or circuit application examples contained in these materials.
- All information contained in these materials, including product data, diagrams, charts, programs and algorithms represents information on products at the time of publication of these materials, and are subject to change by Renesas Technology Corporation and Renesas Solutions Corporation without notice due to product improvements or other reasons. It is therefore recommended that customers contact Renesas Technology Corporation, Renesas Solutions Corporation or an authorized Renesas Technology product distributor for the latest product information before purchasing a product listed herein. The information described here may contain technical inaccuracies or typographical errors. Renesas Technology Corporation and Renesas Solutions Corporation assume no responsibility for any damage, liability, or other loss rising from these inaccuracies or errors. Please also pay attention to information published by Renesas Technology Corporation and Renesas Solutions Corporation by various means, including the Renesas home page (http://www.renesas.com).
- z When using any or all of the information contained in these materials, including product data, diagrams, charts, programs, and algorithms, please be sure to evaluate all information as a total system before making a final decision on the applicability of the information and products. Renesas Technology Corporation and Renesas Solutions Corporation assume no responsibility for any damage, liability or other loss resulting from the information contained herein.
- Renesas Technology semiconductors are not designed or manufactured for use in a device or system that is used under circumstances in which human life is potentially at stake. Please contact Renesas Technology Corporation, Renesas Solutions Corporation or an authorized Renesas Technology product distributor when considering the use of a product contained herein for any specific purposes, such as apparatus or systems for transportation, vehicular, medical, aerospace, nuclear, or undersea repeater use.
- The prior written approval of Renesas Technology Corporation and Renesas Solutions Corporation is necessary to reprint or reproduce in whole or in part these materials.
- If these products or technologies are subject to the Japanese export control restrictions, they must be exported under a license from the Japanese government and cannot be imported into a country other than the approved destination. Any diversion or reexport contrary to the export control laws and regulations of Japan and/or the country of destination is prohibited.
- Please contact Renesas Technology Corporation or Renesas Solutions Corporation for further details on these materials or the products contained therein.

#### **Precautions to be taken when using this product**

- This product is a development supporting unit for use in your program development and evaluation stages. In mass-producing your program you have finished developing, be sure to make a judgment on your own risk that it can be put to practical use by performing integration test, evaluation, or some experiment else.
- $\bullet$  In no event shall Renesas Solutions Corporation be liable for any consequence arising from the use of this product.
- Renesas Solutions Corporation strives to renovate or provide a workaround for product malfunction at some charge or without charge. However, this does not necessarily mean that Renesas Solutions Corporation guarantees the renovation or the provision under any circumstances.
- This product has been developed by assuming its use for program development and evaluation in laboratories. Therefore, it does not fall under the application of Electrical Appliance and Material Safety Law and protection against electromagnetic interference when used in Japan.

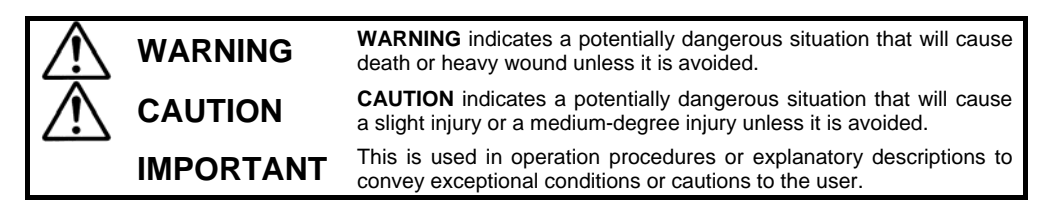

Renesas Tools Homepage http://www.renesas.com/tools

Rev.1.00 Oct. 01, 2006 REJ10J1122-0100

# **1. Outline**

The R0E330850MSRC0 is an emulation memory board for the M32C/80 Series compact emulator. The memory space can be allocated to the emulation memory by using with the M32C/80 Series compact emulator M30850T3-CPE.

# **2. Package Components**

Table 1 Package Components

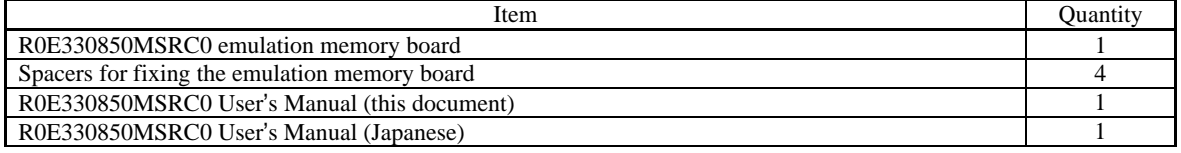

# **3. Connection Procedure**

The procedure for connecting the R0E330850MSRC0 is shown in Figure 1.

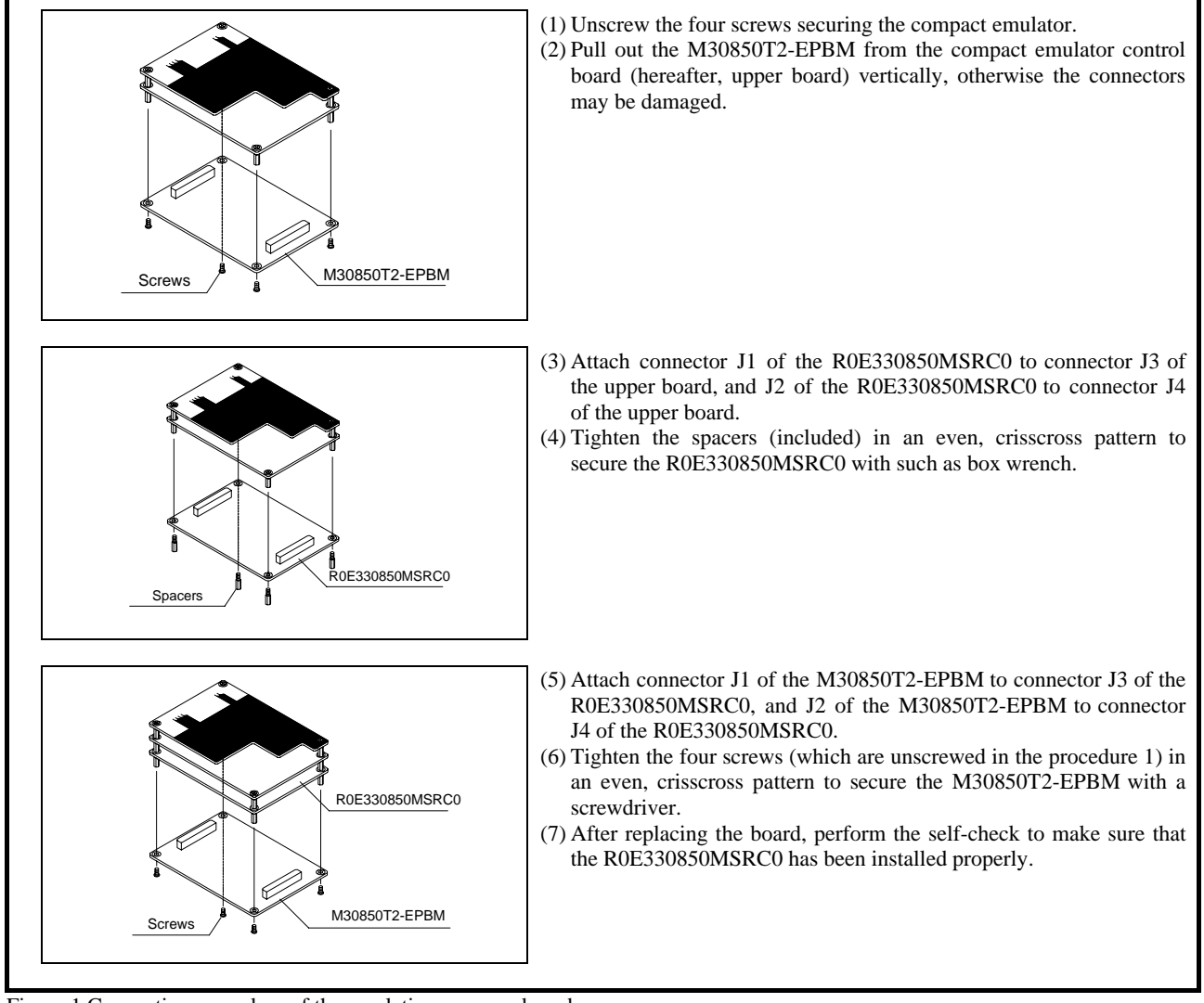

#### Figure 1 Connecting procedure of the emulation memory board

# **CAUTION**

#### Cautions to Be Taken for This Product:

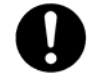

 $\bullet$  Before you replace the emulation memory board, shut off the power, otherwise internal circuits may be damaged.  $\bullet$  Insert or pull out the connectors vertically, otherwise the connectors may be damaged.

# **4. Usage (Emulator Debugger)**

The required operating environment is described below.

- -

- Integrated development environment: High-performance Embedded Workshop - Emulator debugger: M32C Compact emulator debugger Ver.1.00 Release 00 or later (The emulator debugger "M3T-PD308MF" can not be used.)

Set the emulation memory in the Emem dialog box of the emulator debugger start-up.

#### 1. Specifying the processor mode

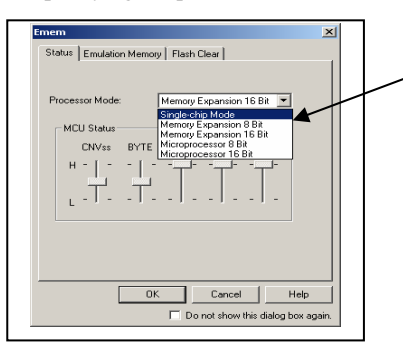

#### Specifying the processor mode

Select the appropriate processor mode that suits your system.

2. Emulation memory allocation for an extended area

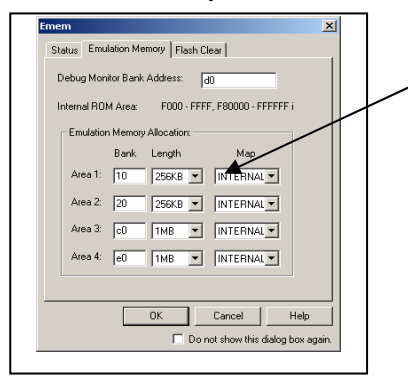

#### Emulation memory allocation for an extended area

When memory expansion or microprocessor mode is selected, emulation memory can be allocated to the extended area to be debugged (in up to four areas).

\* Bank (Set bank address)

Specify the bank address of the debug target area to be allocated in hexadecimal. If specified as d0, D00000h is the start address of the debug target area.

\* Length (Specify size of area)

 Specify the size of the debug target area (256Kbytes or 1Mbytes). If Length is specified to be "256Kbytes", banks 00, 04, 08, and up to FC (every four banks) are specified for Bank; if Length is specified to be "1 Mbytes", banks 00, 10, 20 and up to F0 (every 16 banks) are specified for Bank.

#### \* Map (Specify area map)

Specify the mapping information ("Internal" or "External") in the specified area. If no area is specified, select "No Use"

- Internal : The area specified to be "Internal" is mapped into the internal area (emulation memory).
- External : The area specified to be "External" is mapped into the external area (external resource in the user system)

# **IMPORTANT**

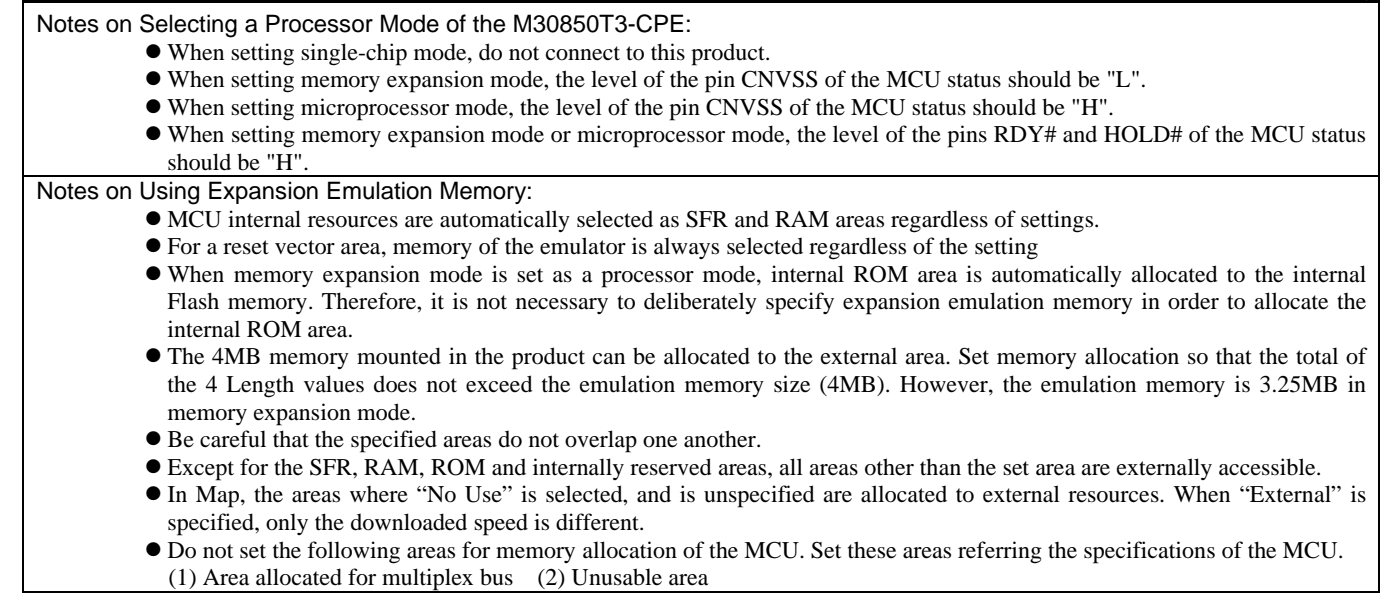

(3/4)

# **5. Specifications**

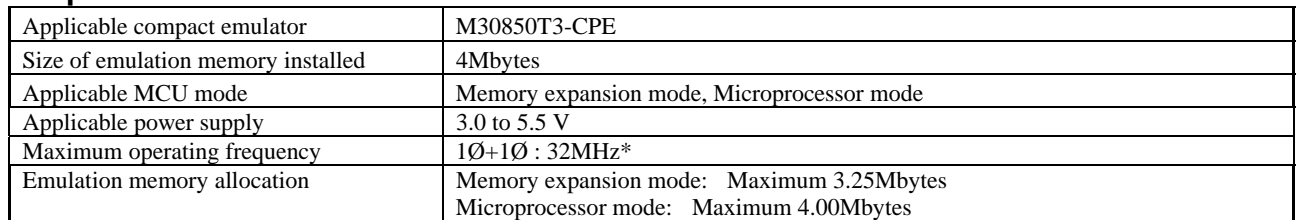

\*The restrictions in this product operating frequency depend on VCC2 power voltage. (These restrictions only need to be observed when using an emulator.) (See Figure 2)

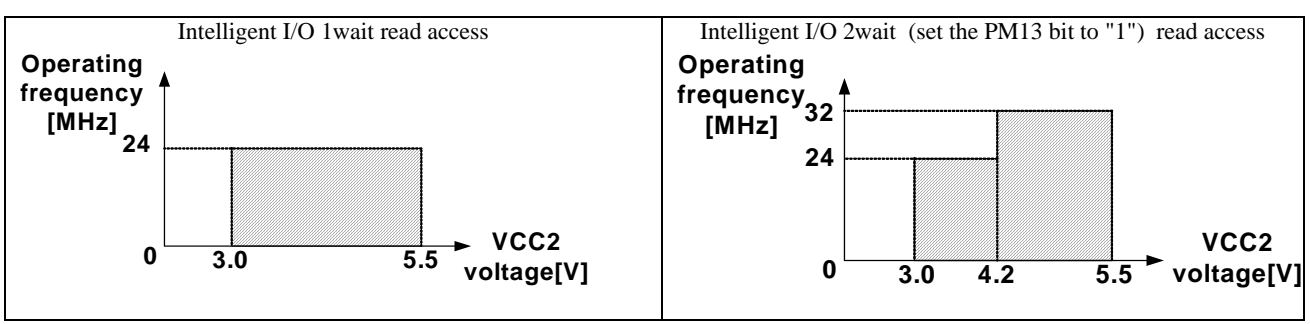

Figure 2 Restrictions in operating frequency when using this product

(When using in single-power supply: VCC1 = VCC2, When using in dual-power supply: VCC1 =  $5.0 \pm 0.2$  [V] fixed)

## **6. Precautions**

# **WARNING**

#### Warnings to Be Taken for This Product:

z Do not disassemble or modify this product. Personal injury due to electric shock may occur if this product is disassembled and modified. Disassembling and modifying the product will void your warranty.

#### Warning for Installation:

z Do not set this product in water or areas of high humidity. Make sure that the product does not get wet. Spilling water or some other liquid into the product may cause unrepairable damage.

#### Warning for Use Environment:

• This equipment is to be used in an environment with a maximum ambient temperature of 35 °C. Care should be taken that this temperature is not exceeded.

# $\triangle$  CAUTION

#### Cautions to Be Taken for This Product:

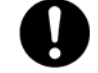

• Use caution when handling this product. Be careful not to apply a mechanical shock.

- 
- 
- $\bullet$  Do not touch the connector pins of this product directly. Static electricity may damage the internal circuits.

#### Caution to Be Taken for System Malfunctions:

If the emulator malfunctions because of interference like external noise, do the following to remedy the trouble. (1) Press the RESET button on the emulator upper panel.

(2) If normal operation is not restored after step (1), shut OFF the emulator once and then reactivate it.

Caution to Be Taken for Using with M30850T2-CPE and M30870T2-CPE:  $\bullet$  Do not use this product with M30850T2-CPE and M30870T2-CPE.

## **7. Inquiries**

For inquiries about this product or the contents of this manual, contact your local distributor. Renesas Tools Homepage http://www.renesas.com/tools

Free Manuals Download Website [http://myh66.com](http://myh66.com/) [http://usermanuals.us](http://usermanuals.us/) [http://www.somanuals.com](http://www.somanuals.com/) [http://www.4manuals.cc](http://www.4manuals.cc/) [http://www.manual-lib.com](http://www.manual-lib.com/) [http://www.404manual.com](http://www.404manual.com/) [http://www.luxmanual.com](http://www.luxmanual.com/) [http://aubethermostatmanual.com](http://aubethermostatmanual.com/) Golf course search by state [http://golfingnear.com](http://www.golfingnear.com/)

Email search by domain

[http://emailbydomain.com](http://emailbydomain.com/) Auto manuals search

[http://auto.somanuals.com](http://auto.somanuals.com/) TV manuals search

[http://tv.somanuals.com](http://tv.somanuals.com/)